#### **Webseiten-Bericht für instaloffice.com**

Generiert am 20 September 2019 02:48 AM

**Der Wert ist 67/100**

#### **SEO Inhalte**

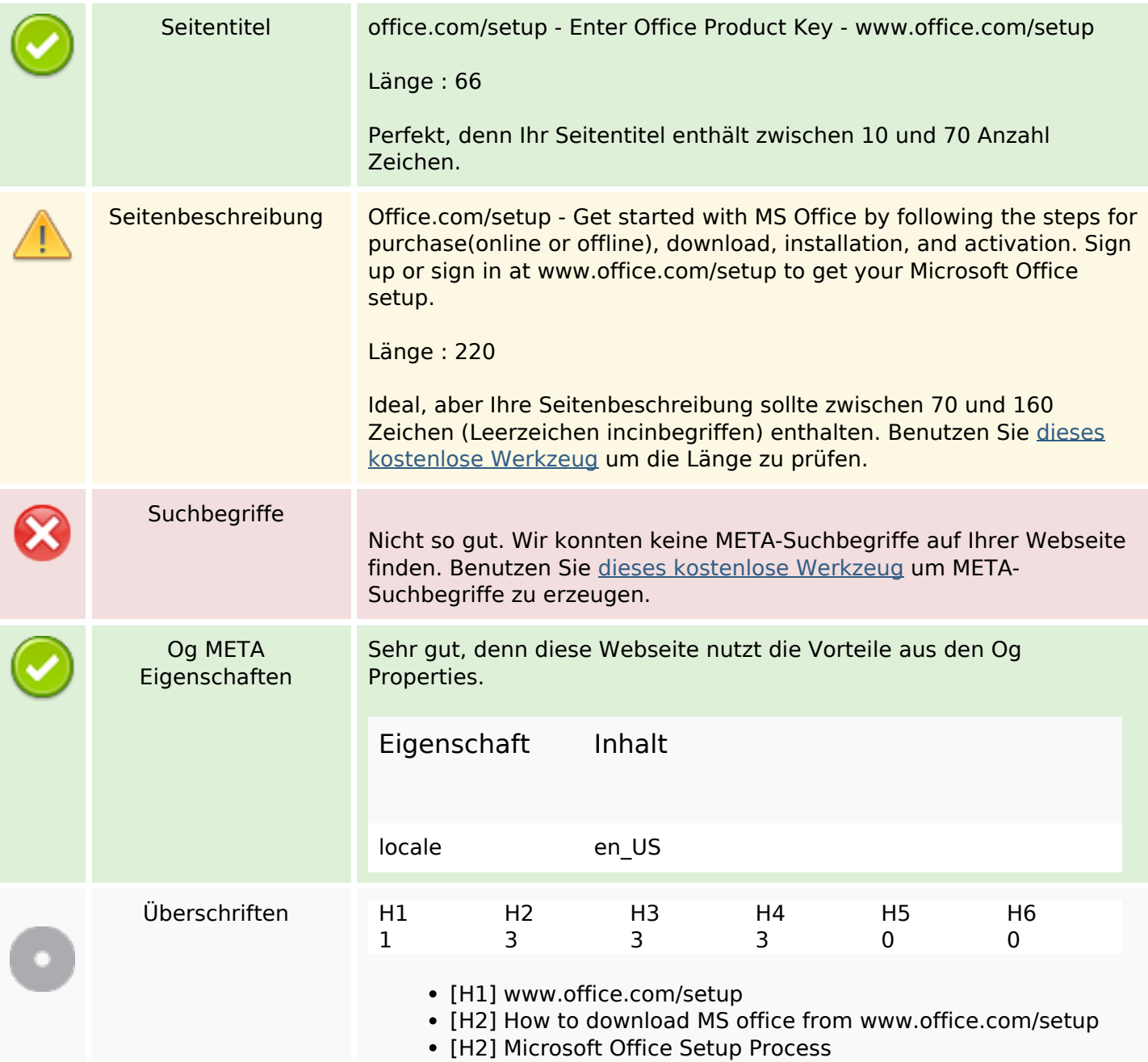

### **SEO Inhalte**

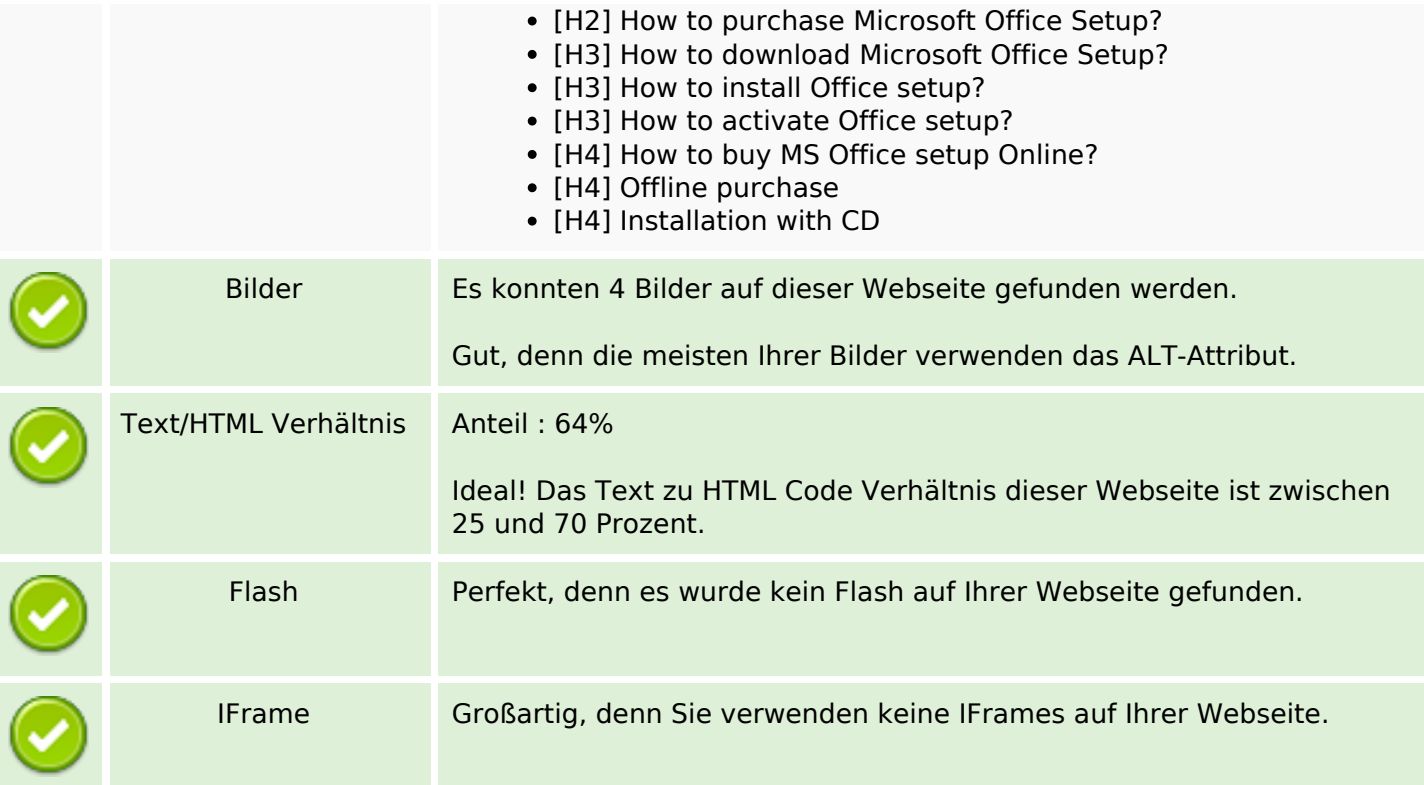

# **SEO Links**

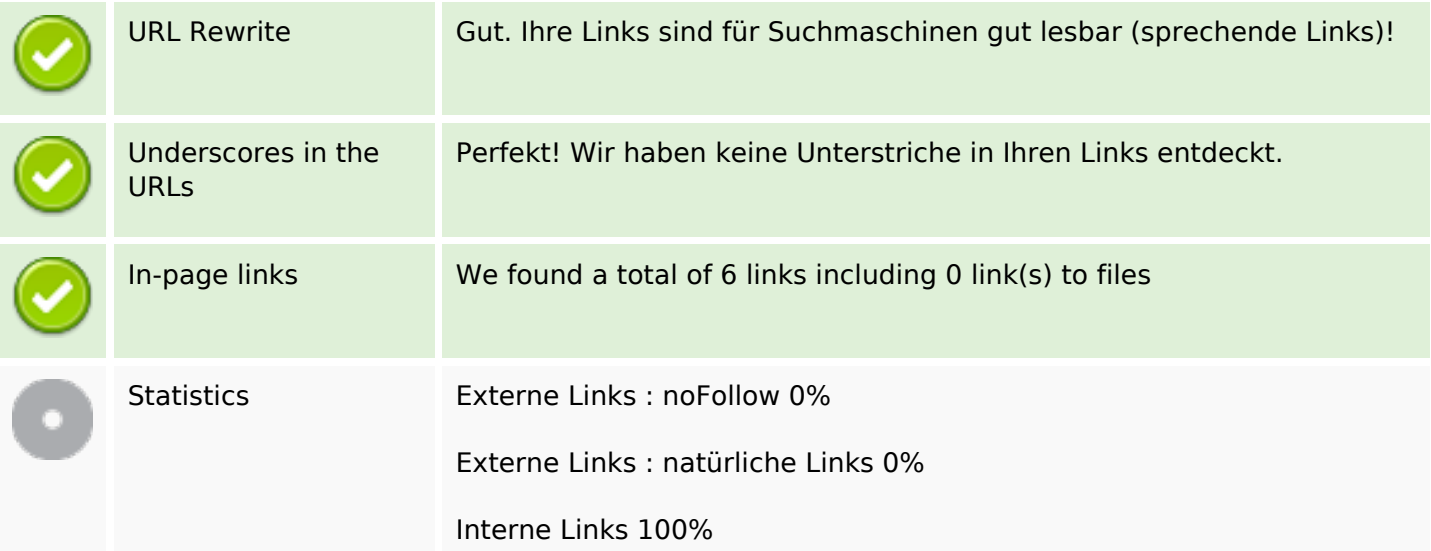

# **In-page links**

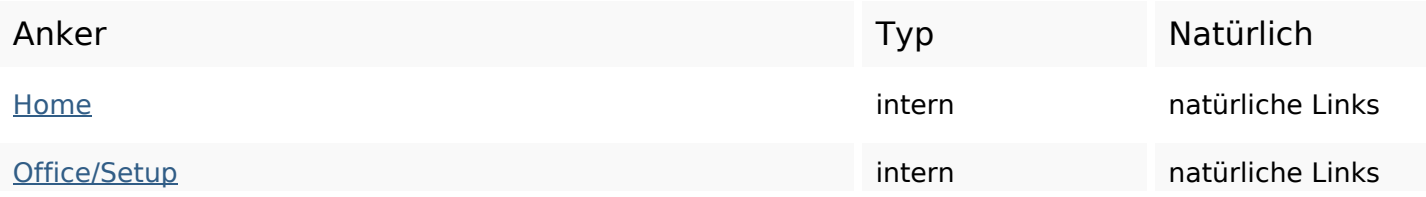

### **In-page links**

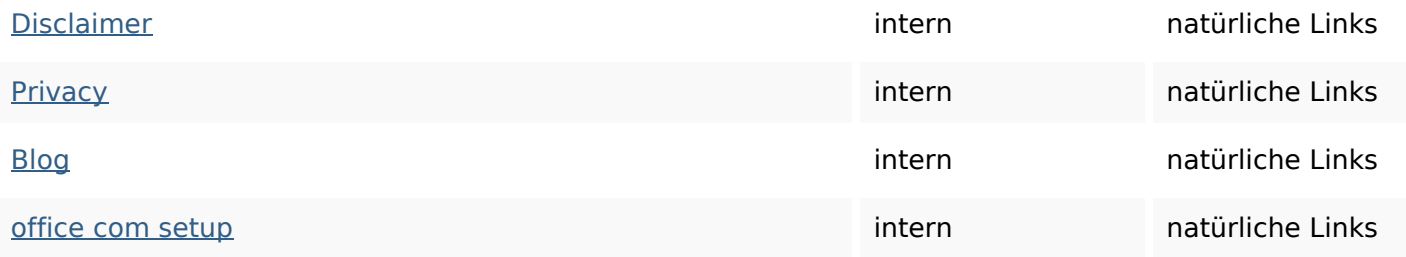

#### **SEO Suchbegriffe**

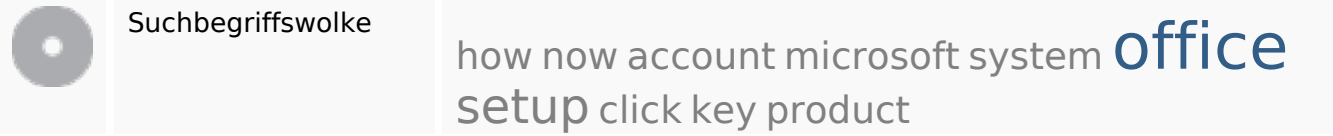

#### **Keywords Consistency**

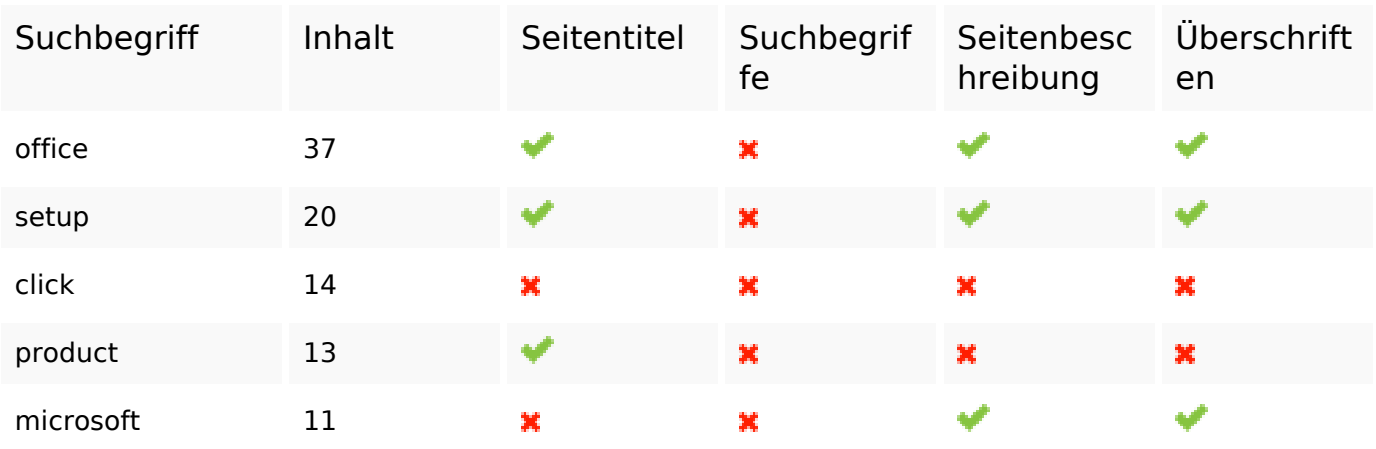

#### **Benutzerfreundlichkeit**

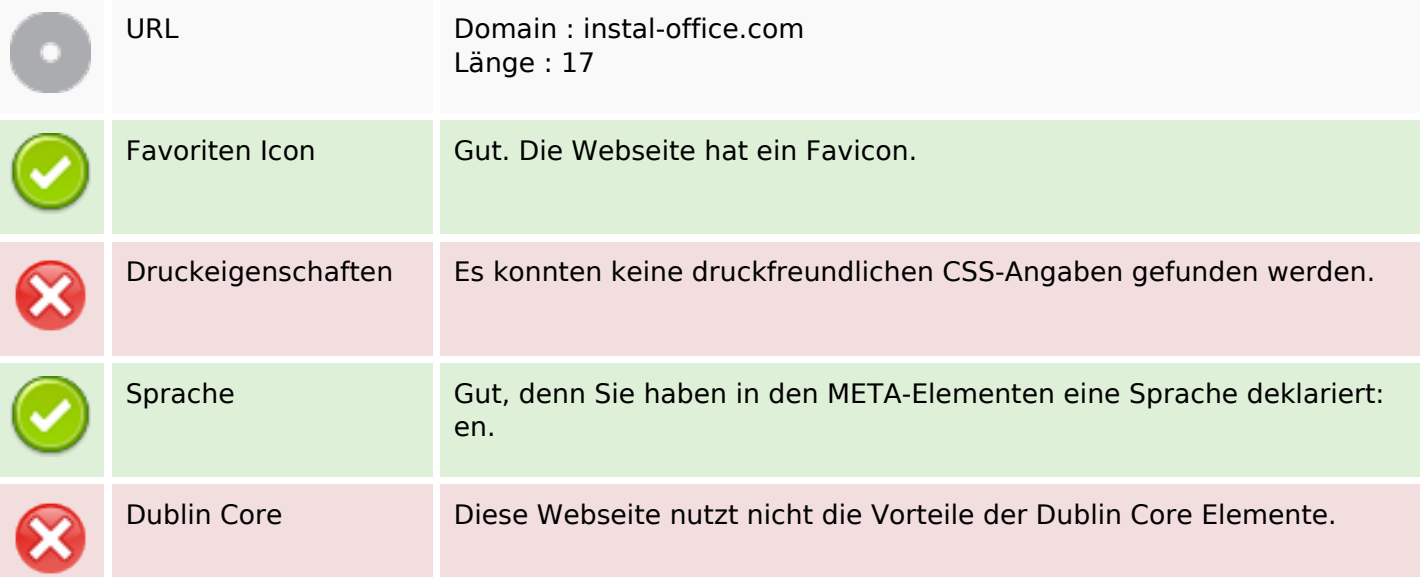

### **Benutzerfreundlichkeit**

#### **Dokument**

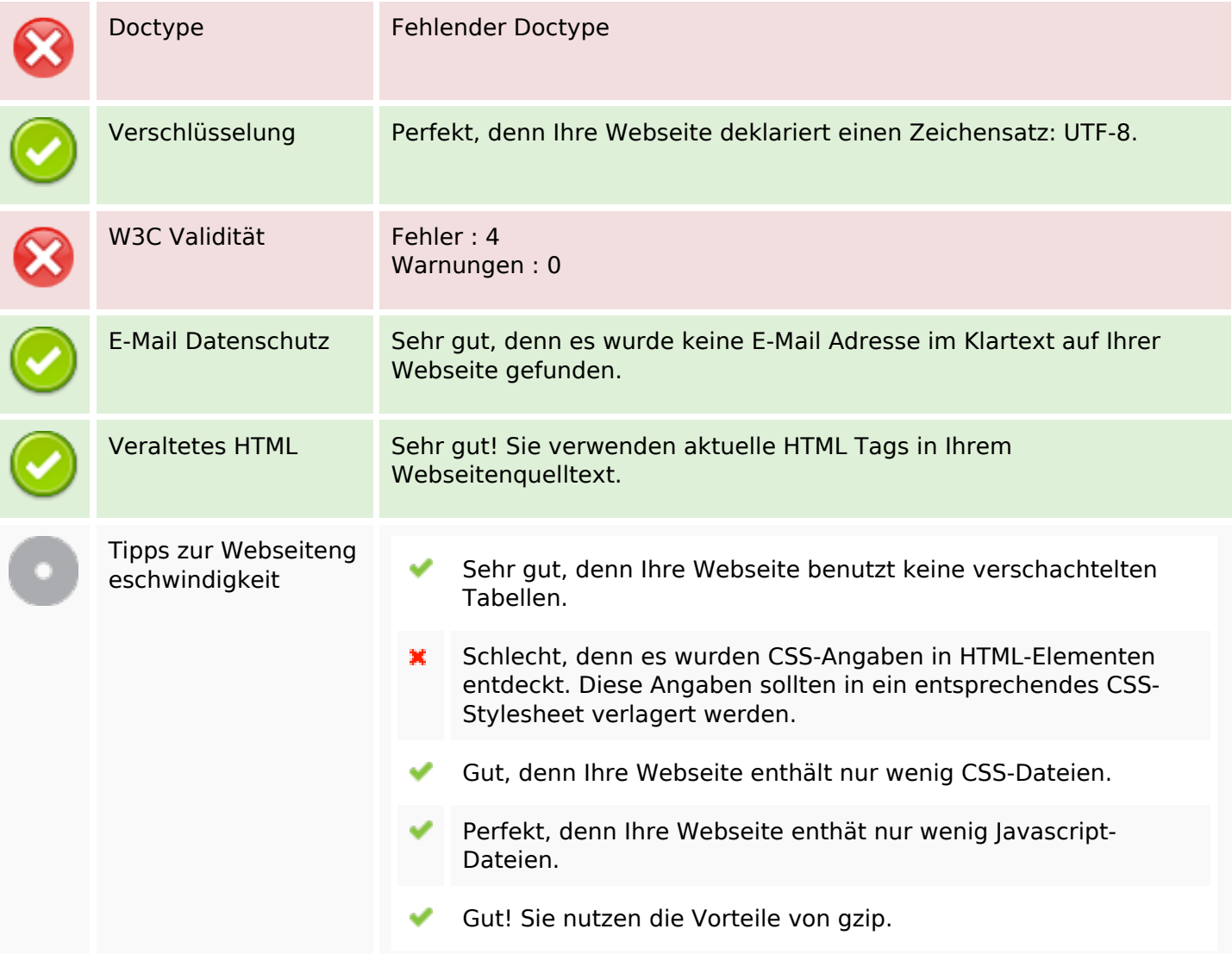

#### **Mobile**

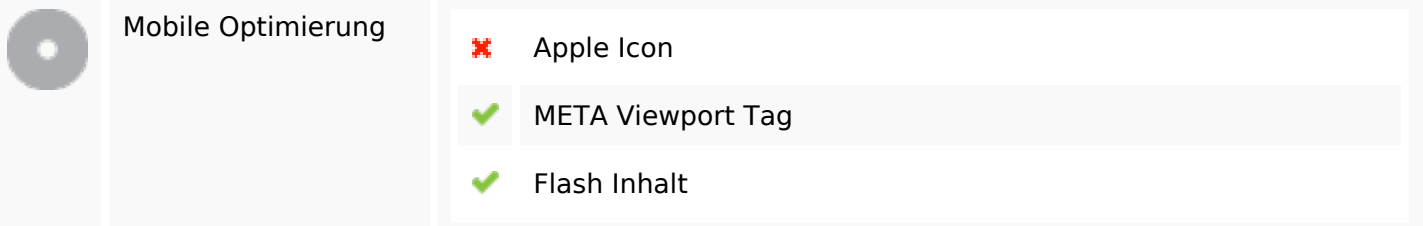

# **Optimierung**

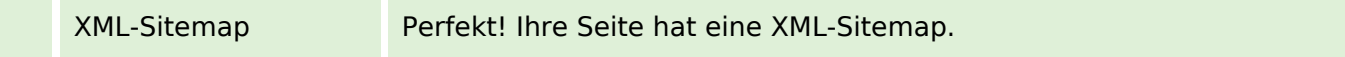

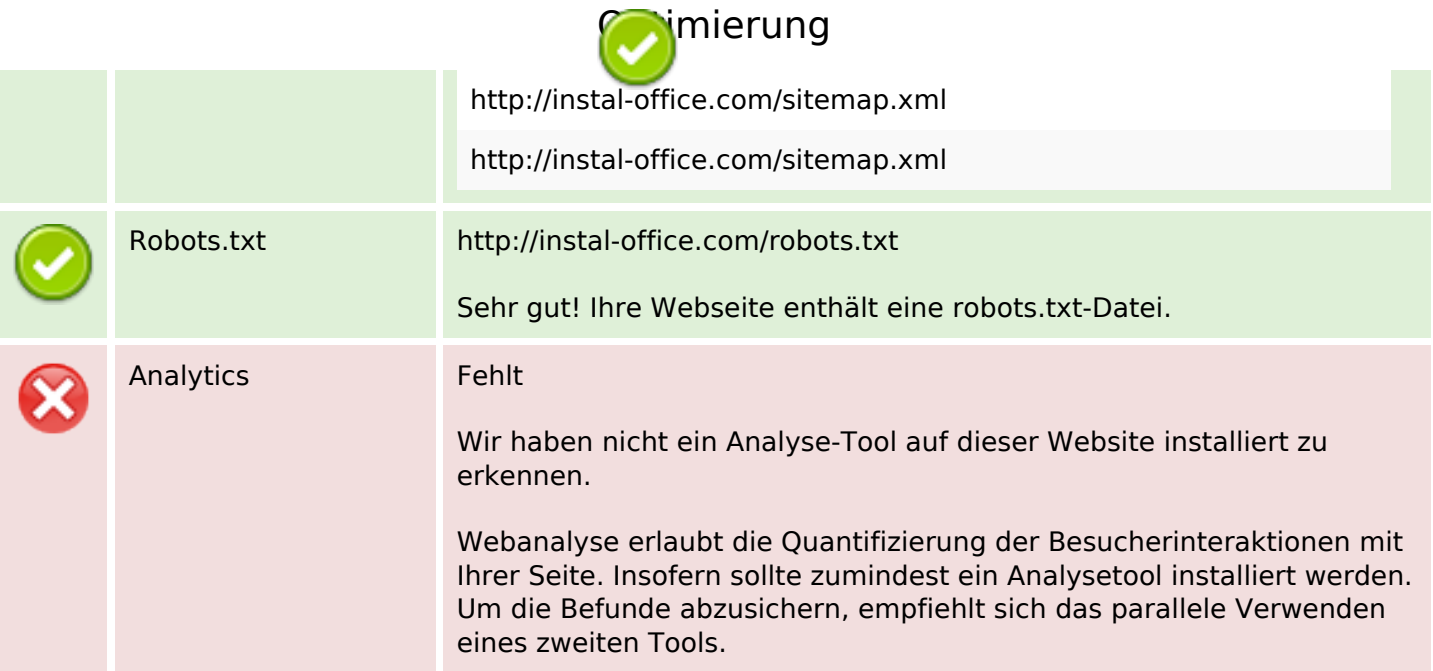